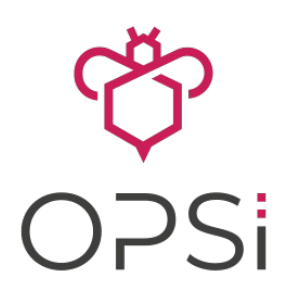

# **opsi Basisschulung Beschreibung der Schulungsinhalte**

## **Schulungstage 1 - 3**

#### **Einführung**

- Einführung in opsi
- Das opsi-Managementinterface opsi-configed / opsi-web-gui

#### **Automatische Betriebssystem-Installation**

- Inbetriebnahme einer opsi-server VM bzw.Installation eines opsi-servers
- Vorbereitung einer OS-Installation
- Erstellung eines opsi-Clients
- Erster Test: Automatische Hardwareinventur
- Ferngesteuerte Installation von Windows auf dem Testclient
- Treiberintegration
- Imagebasierte Installation
- Eine erste Produkteinbindung

#### **Einbinden eigener Software in die Softwareverteilung I**

- Funktionsweise des opsi-clientagenten
- Prinzipielle Methoden der Softwareverteilung
- Funktionsweise des opsi-script
- Essentielle opsi-script-Befehle
- Werkzeug opsi-setup-detector
- Erstellen von opsi-script Scripts und opsi-Paketen mit Hilfe des opsi-setup-detectors

#### **opsi-Konfiguration**

- opsi library, opsi daemons
- Webservice und Commandline
- Datenhaltung: MySQL-Backend
- opsi Befehle
- Kommunikation Server-Client
- Konfigurationsdateien
- opsi-client-agent Konfiguration und Anpassung
- Wichtige Punkte für die Security

#### **Weitere opsi-Features**

- Mehrere Standorte: Multidepot
- Lizenzmanagement
- User Profile Management
- Wan Erweiterung
- Software on Demand (Kiosk-Mode)
- **Directory Connector**
- UEFI-Support/Secureboot
- WIM\_capture/Local Image Backup
- Linux Agent / macOS-Client
- User-Roles
- Nagios Connector

#### **Troubleshooting**

- Wo sind die Log-Dateien auf Server und Client
- Allgemeines Problem-Management
- Neuinstallation und Umzug eines opsi-Servers
- Auswertung des Seminars

### **4. Tag Workshop**

#### **Einbinden eigener Software in die Softwareverteilung II**

- Vertiefung zum opsi-script
- Vertiefung Customizing
- Installation 'with loggedin user'
- Vertiefung Werkzeuge / Editoren
- 'user defined functions'
- Praxis Übungen
- Qualitätssicherung, Checklisten

#### **Troubleshooting und Support**

- Logdateien korrekt interpretieren (Beispiele)
- Fragen, für die in den ersten Tagen keine Zeit war

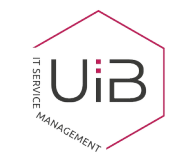

**uib gmbh ▪ Bonifaziusplatz 1B ▪ 55118 Mainz Tel.: 06131 / 275610 ▪ [info@uib.de](mailto:info@uib.de) Schulungsanmeldung an [schulung@uib.de](mailto:schulung@uib.de?subject=Schulungsanmeldung)**